## **DAFTAR ISI**

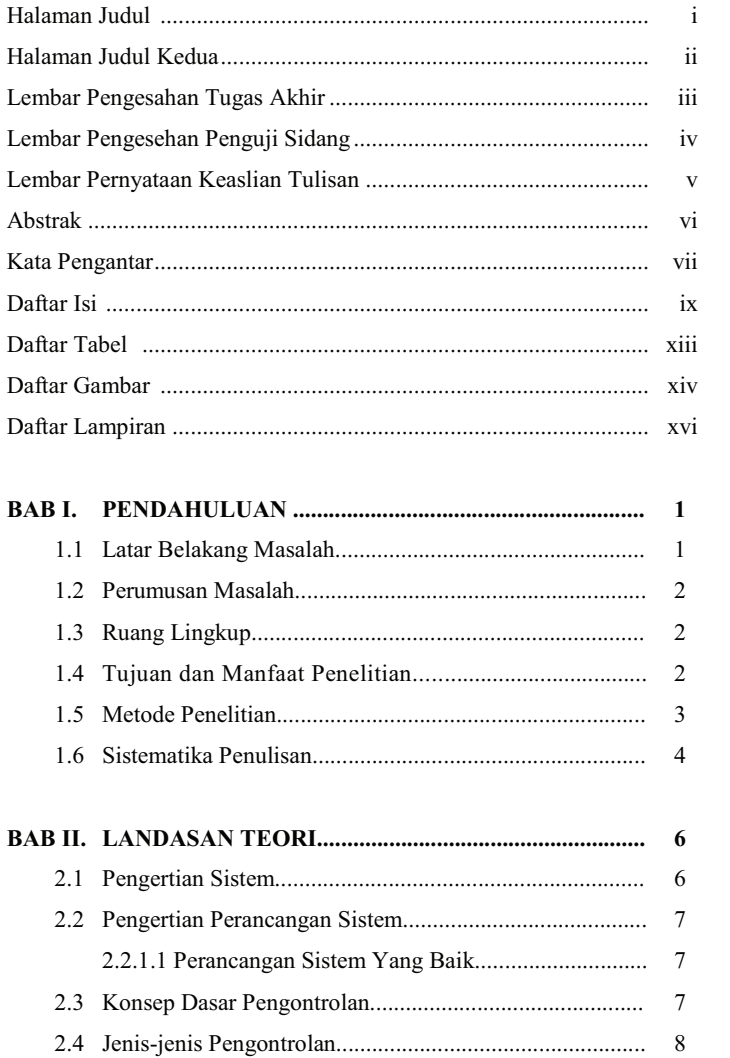

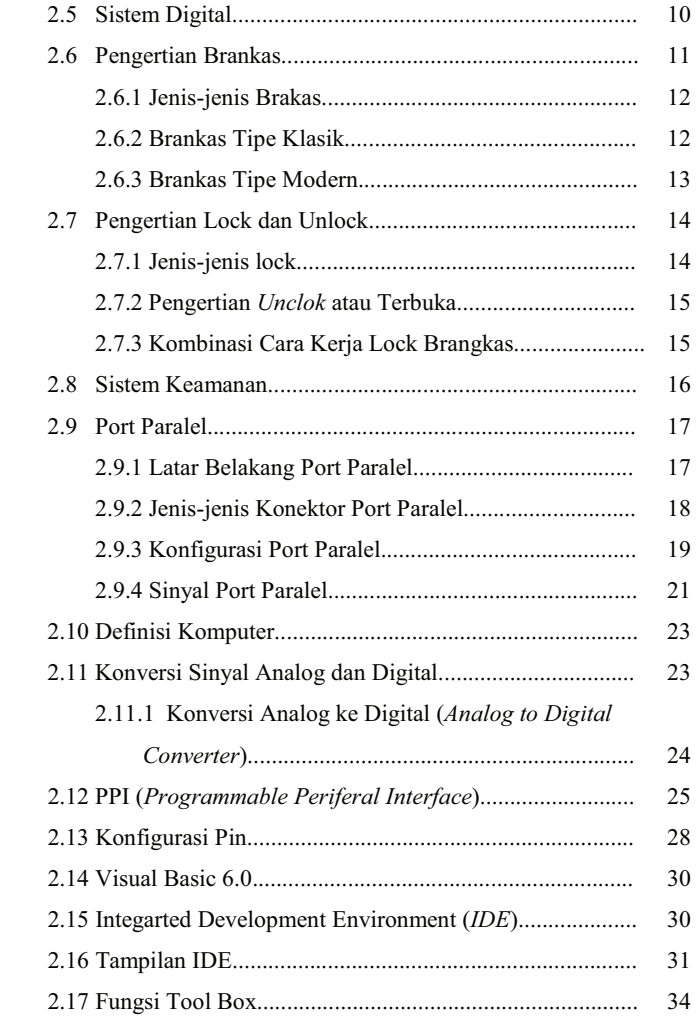

## **BAB III. GAMBARAN UMUM PERUSAHAAN SERTA**

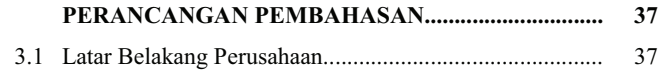

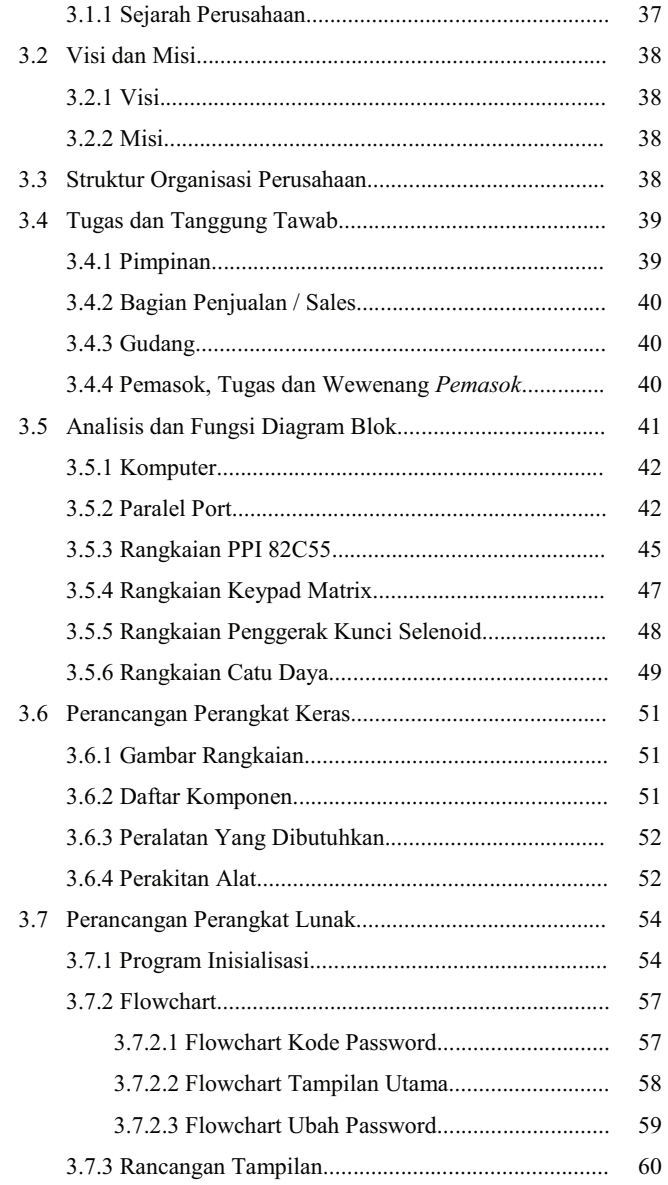

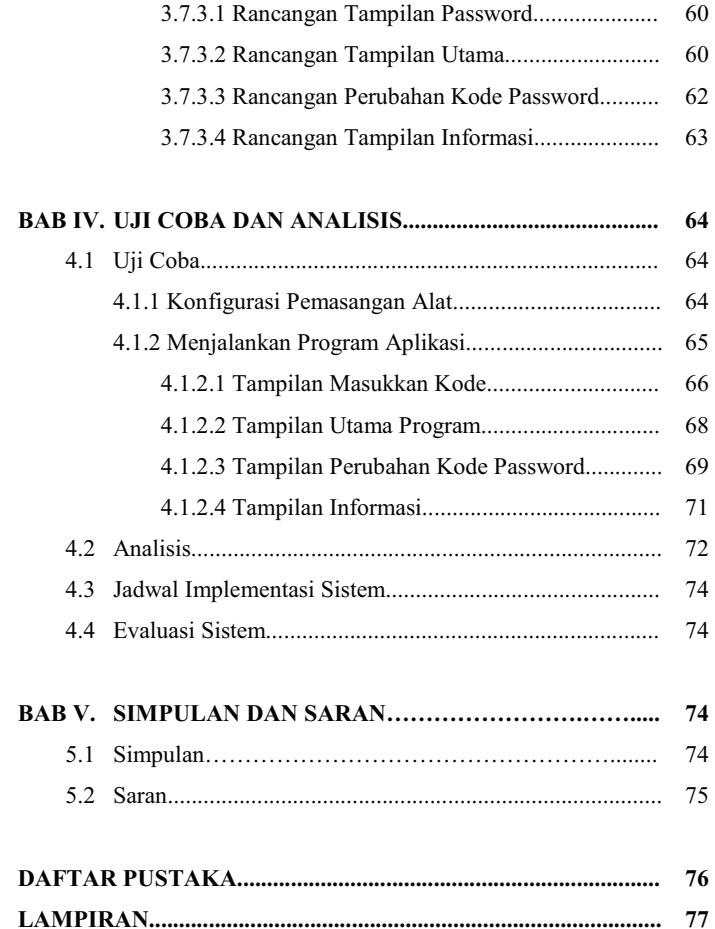